## **Benutzerhandbuch Webdesk EWP**

## **Willkommen im Benutzerhandbuch von Webdesk EWP!**

Webdesk EWP ist das leistungsstarke Produkt der **Workflow EDV GmbH**, um Personal- Zeit- und Projektmanagement innerhalb Ihres Unternehmens zu vereinfachen. Das Programm ist eine serverbasierte Applikation und wird über den Webbrowser abgerufen.

Webdesk EWP lässt sich nach Belieben an die Bedürfnisse des Anwenders anpassen und bietet zahlreiche **Module und Funktionen**:

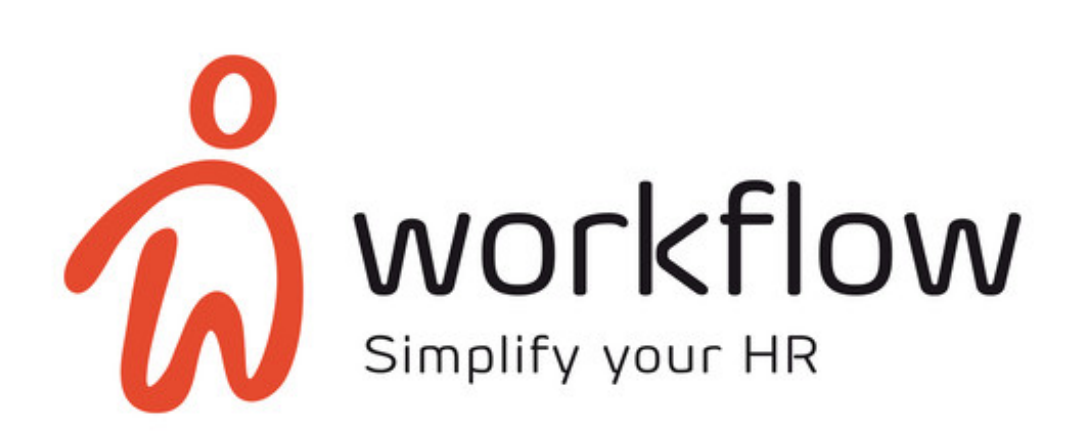

- **Time & Attendance:** Erfassung der Arbeitszeit inkl. übersichtlicher Auswertungen, Übersicht des Zeitkontos, Fehlzeiten, Urlaubsplanung, Anträge etc....
- **Travel:** Planung von Dienstreisen inkl. deren Genehmigung, Abrechnung (inkl. Schnittstelle zur Lohnverrechnung) und Aufzeichnung nach geltendem österreichischen oder deutschen Recht.
- **Project-Time:** Erfassung von Projektzeiten inkl. Abrechnung und Zuweisung zu Kunden, Kostenstellen, Abteilungen, etc...
- **Workflow:** Erstellung und maßgeschneiderte Konfiguration von unternehmensinternen Prozessen & Aufgaben inkl. Genehmigungswesen
- **Groupware:** Einbindung von externen Organisationstools (z.B. IBM Lotus Notes, Microsoft Outlook) und Synchronisation von Webdesk-Daten (z.B. Anwesenheit, Arbeitszeit, Termine) mit diesen Services
- **Reporting:** Erstellung von vielseitigen und maßgeschneiderten Berichten via Eclipse BIRT, welche jegliche Daten von Webdesk EWP übersichtlich und dynamisch auswerten und darstellen

Auf den folgenden Seiten werden **Features, Benutzung und Administration** von Webdesk EWP genauer erklärt, um die Arbeit mit der Applikation noch effizienter zu machen und das beste aus Ihrem HR-Management herausholen zu können!

Über das interaktive **Menü** auf der **linken Seite** können Sie direkt zu den gewünschten Seiten navigieren.